МИНИСТЕРСТВО НАУКИ И ВЫСШЕГО ОБРАЗОВАНИЯ РОССИЙСКОЙ ФЕДЕРАЦИІ Федеральное государственное бюджетное образовательное учреждение высшего образования «Кабардино-Балкарский государственный университет им. Х.М. Бербекова» (КБГУ)

## ИНСТИТУТ ИСКУССТВЕННОГО ИНТЕЛЛЕКТА И ЦИФРОВЫХ ТЕХНОЛОГИЙ КАФЕДРА ПРИКЛАДНОЙ МАТЕМАТИКИ И ИНФОРМАТИКИ

## СОГЛАСОВАНО

Руководитель образовательной программы <u>/ М.М. Лафишева</u>  $\kappa$  /d »  $\mathcal{D}4$  2023r.

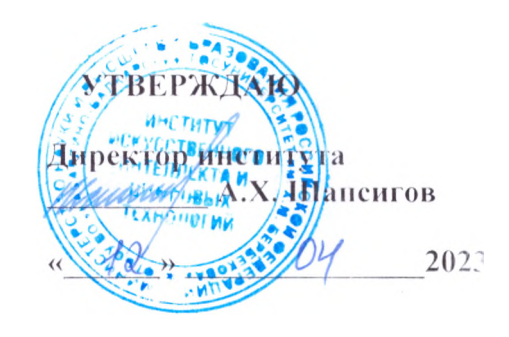

# ФОНД ОЦЕНОЧНЫХ СРЕДСТВ (ОЦЕНОЧНЫХ МАТЕРИАЛОВ) ПО ДИСЦИПЛИНЕ (МОДУЛЮ)

## «ПРОФЕССИОНАЛЬНАЯ РАЗРАБОТКА ПРОГРАММНОГО **OБЕСПЕЧЕНИЯ GOLANG»**

02.03.02 Фундаментальная информатика и информационные технологии (код и наименование направления подготовки)

«Проектирование систем искусственного интеллекта»

(наименование профиля подготовки).

Бакалавр. Квалификация (степень) выпускника

**Очная** 

Форма обучения

Назычик - 2023

## Оглавление

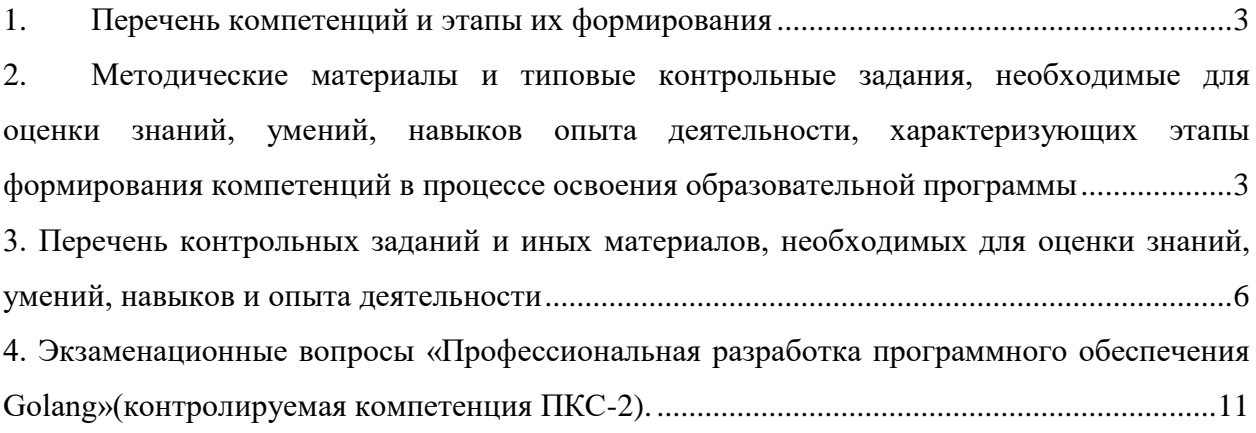

## **1. Перечень компетенций и этапы их формирования**

### **Карта компетенции**

#### <span id="page-2-0"></span>**Шифр и название компетенций:**

*профессиональные (ПКС):* 

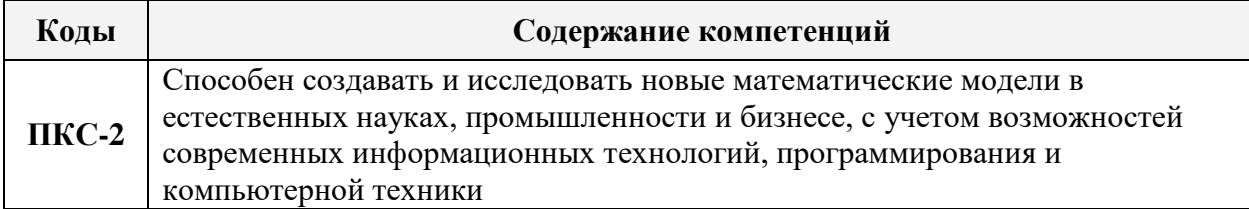

## <span id="page-2-1"></span>**2. Методические материалы и типовые контрольные задания, необходимые для оценки знаний, умений, навыков опыта деятельности, характеризующих этапы формирования компетенций в процессе освоения образовательной программы**

## **1.1. Этапы формирования компетенций и средства оценивания**

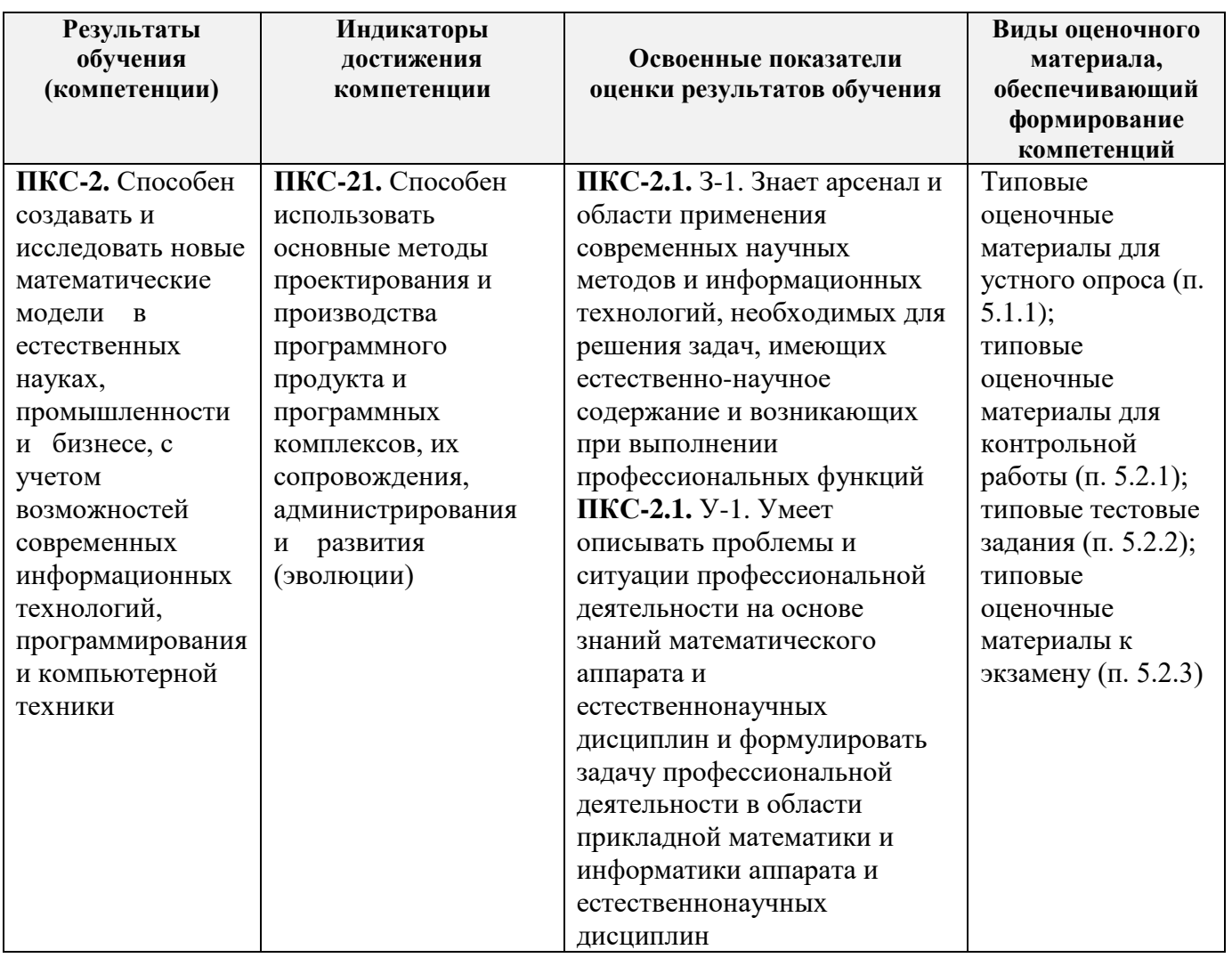

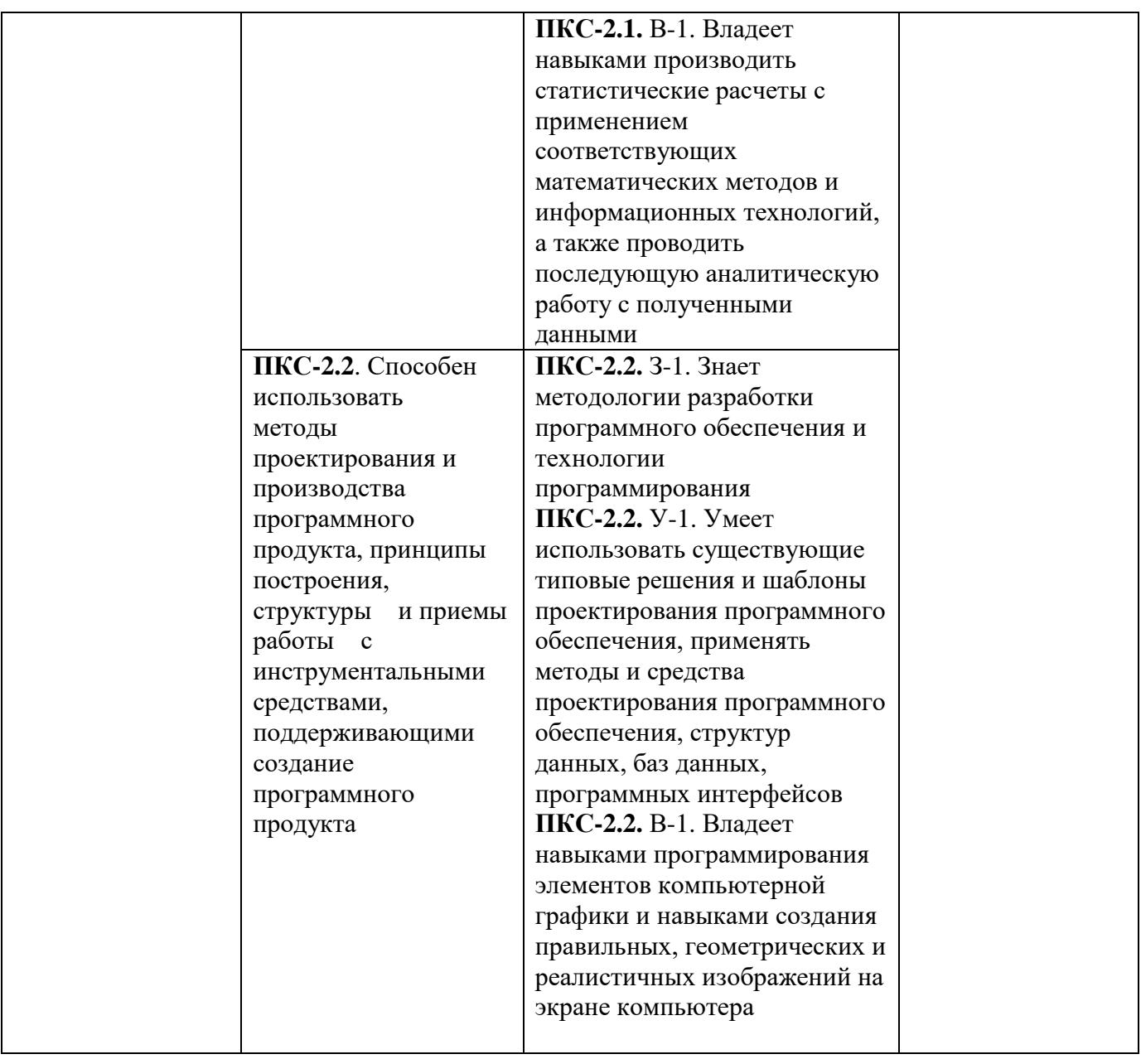

#### **1.2. Критерии формирования оценок на различных этапах их формирования Текущий и рубежный контроль**

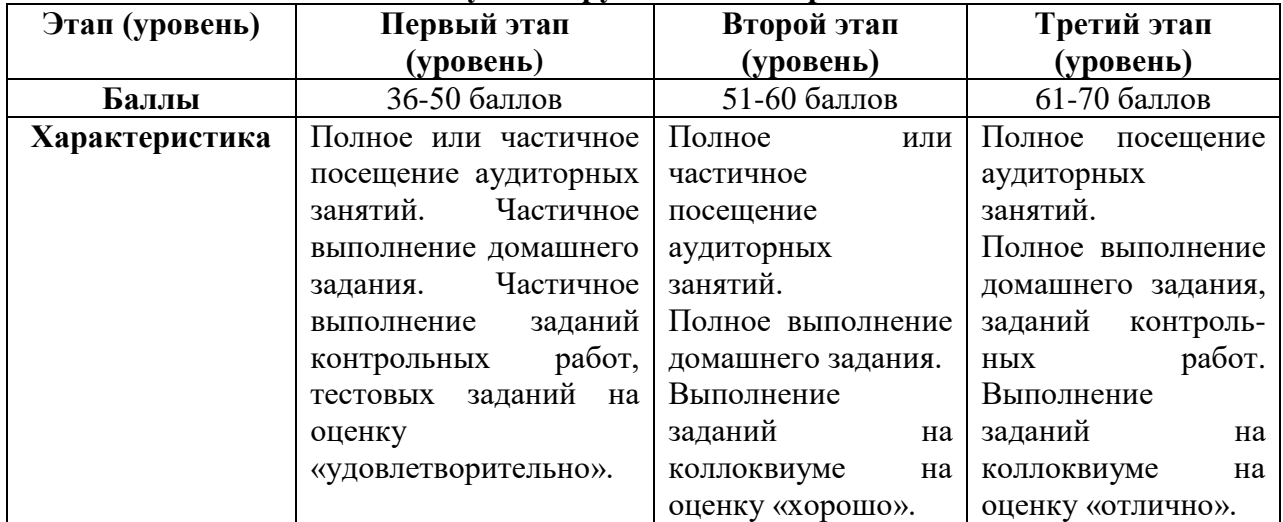

На первом (начальном) этапе формирования компетенции формируются знания, умения и навыки, составляющие базовую основу компетенции, без которой невозможно ее дальнейшее развитие. Обучающийся воспроизводит термины, факты, методы, понятия, принципы и правила; решает учебные задачи по образцу.

На втором (основном) этапе формирования компетенции приобретается опыт деятельности, когда отдельные компоненты компетенции начинают «работать» в комплексе и происходит выработка индивидуального алгоритма продуктивных действий, направленных на достижение поставленной цели. На этом этапе обучающийся осваивает аналитические действия с предметными знаниями по конкретной дисциплине, способен самостоятельно решать учебные задачи, внося коррективы в алгоритм действий, осуществляя координирование хода работы, переносит знания и умения на новые условия.

Третий (завершающий) этап – это овладение компетенцией. Обучающийся способен использовать знания, умения, навыки при решении задач повышенной сложности и в нестандартных условиях. По результатам этого этапа обучающийся демонстрирует итоговый уровень сформированности компетенции.

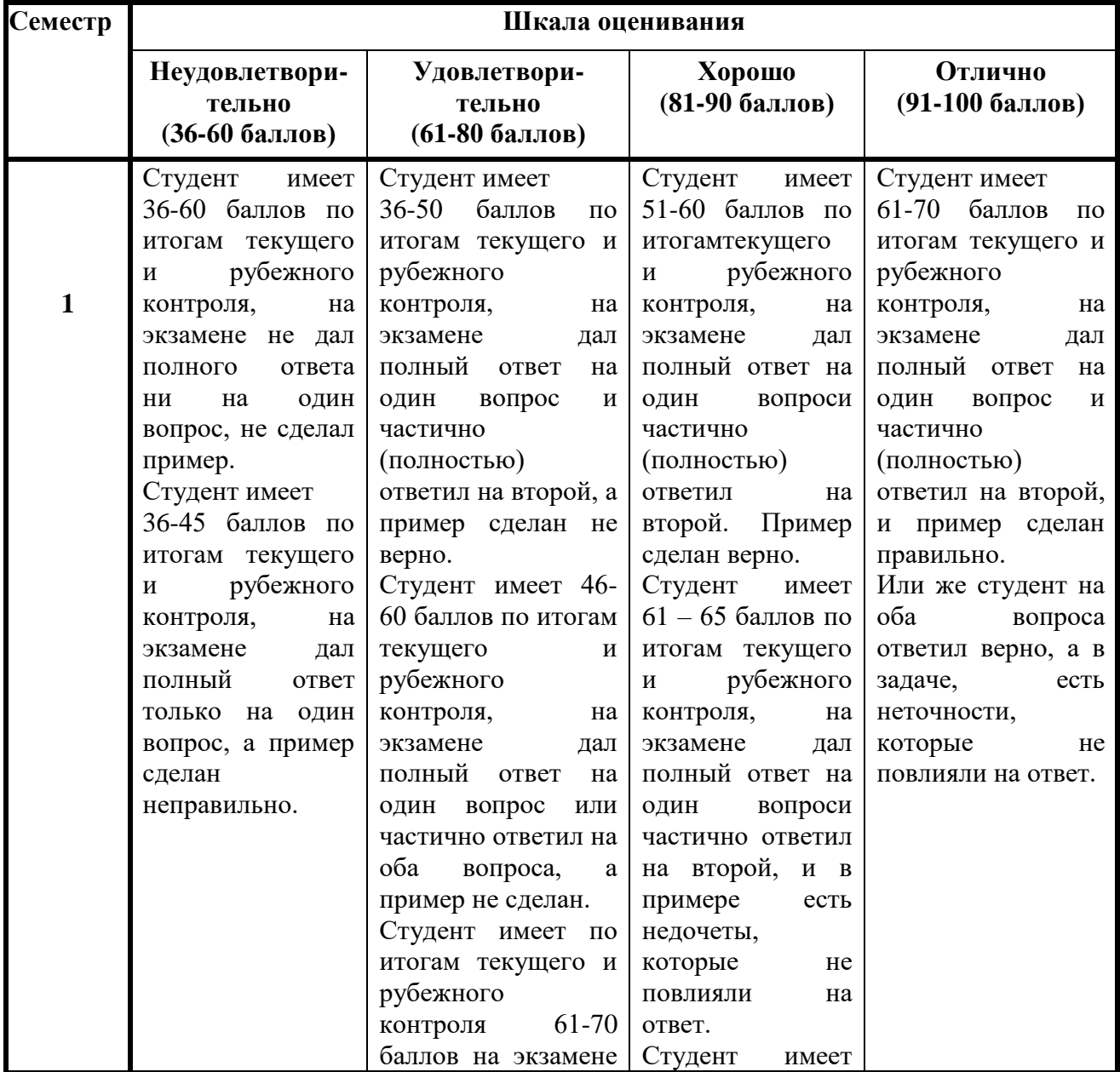

#### **Промежуточная аттестация** *8 семестр-экзамен*

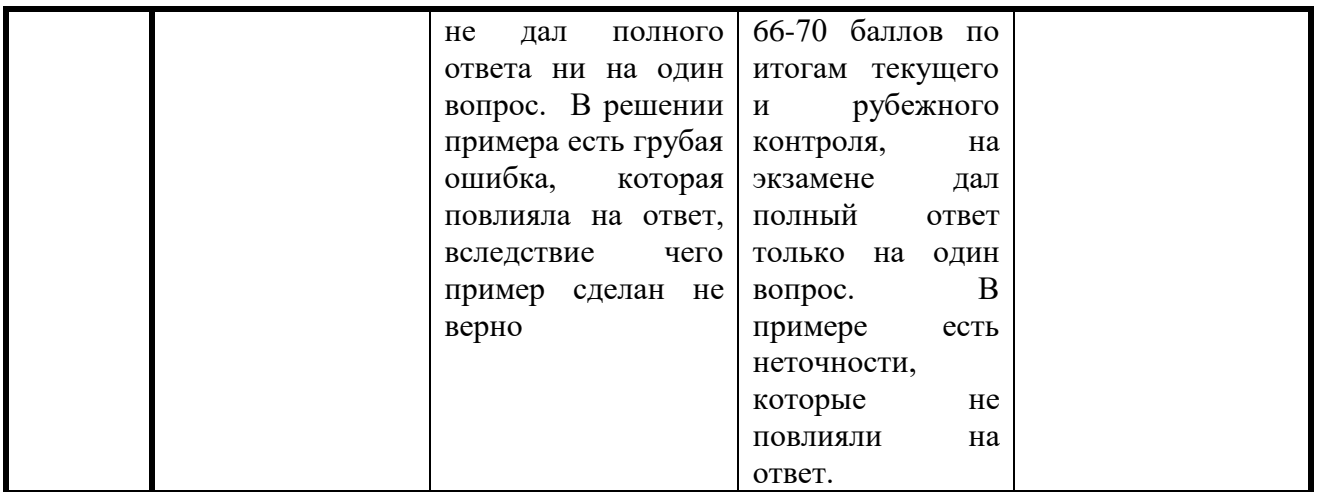

#### <span id="page-5-0"></span>3. Перечень контрольных заданий и иных материалов, необходимых для оценки знаний, умений, навыков и опыта деятельности

#### 3.1. Вопросы для коллоквиумов

Вопросы для оценки компетенции «ПКС-2»:

- Тема 1. Строгая статическая типизация (утиная типизация в случае интерфейсов).
- Тема 2. Полноценная поддержка юникода.
- Тема 4. Прочие фишки функционального программирования лямбды, замыкания и т.п.

Тема 5. Указатели Go, но над которыми нельзя выполнять арифметические операции, как  $B C/C++/D.$ 

- Тема 6. Легковесные потоки goroutines для управления которыми и взаимодействия
- между которыми в Go предусмотрены удобные средства.
- Тема 7. Отсутствие ООП- фанатизма, по большому счету Go является процедурным языком с поддержкой интерфейсов.
- Тема 8. Нет поддержки исключений, вместо них предлагается использовать интерфейс еггог и возможность функций возвращать несколько значений;
- Тема 9. Язык является интерпретируемым и компилируемым, при разработке Go особое внимание уделяется скорости компиляции.

#### Практические задания на коллоквиум

- $\mathbf{1}$ Верните несколько значений функции.
- $2.$ Инициализируйте структуру.
- $\mathcal{R}$ Отсортируйте элементы слайса целых чисел.
- $\overline{4}$ Сравните слайсы.
- $5<sub>1</sub>$ Каков будет вывод этого кода?

```
package main
```

```
import "fmt"
   const (
        i = 8\mathbf{i}\mathbf{k}func main() {
   fmt.Println(i, i, k)\mathcal{E}
```
6. Определите тип объекта.

7. Дано: два неупорядоченных среза.

a)  $a := \left[ \left[ \text{int} \{37, 5, 1, 2 \} \right] \right]$   $B := \left[ \left[ \text{int} \{6, 2, 4, 37 \} \right] \right]$ 

6)  $a = \left[ \left| \text{int} \{ 1, 1, 1 \} \right| \right]$   $a = \left[ \left| \text{int} \{ 1, 1, 1, 1 \} \right| \right]$ 

Верните их пересечение.

8. Напишите генератор случайных чисел.

 $9<sub>1</sub>$ Дано: строка a := «mfgah134517095aldrfgvh8h». Вырежьте из строки всё, кроме чисел.

10. Проверьте наличие ключа в тар.

- Дано: срезы 11.
	- $a := \left[ \left[ \text{int} \{ 1, 2, 3 \} \right] \right]$
	- $b := \left[ \left[ \text{int} \{4, 5, 6\} \right] \right]$

Выполните конкатенацию двух срезов.

- 12. Отложите вызов функции с возвращаемым значением.
- $13.$ Преобразуйте строку в число.
- Проверьте, что файл существует.  $14.$

15. Создайте две горутины, чтобы числа из одного канала читались по мере поступления, возводились в квадрат и результат записывался во второй канал.

### 3.2. Тестовые задания по дисциплине «Профессиональная разработка программного обеспечения Golang» (контролируемая компетенция ПКС-2):

```
Что вывелет кол ниже?
var happiness = 0.04var isHappy = true
if happiness > = 0.5 || isHappy {
 fmt.Println("Happy")
\mathcal{E}fmt.Println(":)")\div:
-: Happy
+: Будет выведена ошибка
Что вывелет кол ниже?
var happiness = 0.04var is Happy = true
if happiness \ge = 0.5 || isHappy {
 fmt.Println("Happy")
\mathcal{E}
```

```
fmt.Println(":)"):-: Happy
-: Будет выведена ошибка
\pm: Happy :)
```

```
Обязательно ли писать «package»?
```

```
-: Нет, не обязательно
```
-: Обязательно только для главного файла

```
+: Всегла обязательно
```
Где верно указан комментарий?

-: # Комментарий -: /\* Комментарий \*/ -: ## Комментарий +: // Комментарий Ближайший конкурент по скорости является  $-$ : C++  $-COBOL$  $\therefore$  Java -: Таковых нет

 $+$ : Си

Существует ли в языке Go оператор switch case?

-: Нет, не существует

-: Существует его аналог

+: Да, существует

Какая компания создала Golang?

-: Компания FaceBook

-: Компания Apple

-: Группа независимых разработчиков

+: Компания Google

Где верно создана переменная?

- $\therefore$  var age int = 12
- $\therefore$  var age = 12
- $\div$ : var isDone bool = true
- -: Нет верного варианта
- +: Все варианты верные

Где верно выведена переменная? package main import "fmt" var bob  $=$  "Bob" Println(bob) println(bob)  $log(bob)$ console(bob) fmt.Println(bob) Верно ли ниже указан импорт пакетов? import ("fmt"; "os"; "net/http") -: Не верно указаны названия модулей -: Нужно прописывать через запятую

-: Круглые скобки не требуются

-: Все варианты ошибок верны

+: Код указан верно

Язык Со является...

- -: интерпретируемым
- +: компилируемым

Создатели Go взяли за основу языка С и Python. В С им нравилась универсальность, а в Python'e — простота, но и в том, и в другом языке были вещи, которые разработчики

хотели убрать, и в первых заметках о создании языка была фраза: «Нужно исправить некоторые очевидные недостатки языка С, убрать...

+: ... возможность писать небезопасный код».

-: ...кое-какой очевидный хлам».

-: ... сборщик мусора».

В Go есть горутина — goroutine. С помощью goroutine вы можете конкурентно (не то же самое, что параллельно) выполнять функции в том же адресном пространстве. Что-то вроде запуска функции в «легковесном» треде. С версии 1.4 запуск одной goroutine занимает на старте...

 $+: \dots 2048$  байт.

-: ...512 байт.

-: ...8192 байта.

```
Как думаете, где допущена опечатка?
func main() {
d := time.Now().Add(1 * time.Millisecond)
ctx, cancel := context.WithDeadline(context.Background(), d)defer cancel()
select {
case <-time.After(1 * time.Second):
fmt.Println("Hi")
case < -ctx \cdot Dead():
fmt.Println("How are you?")
\mathcal{F}\mathcal{E}
```
-: вместо "context. With Deadline" должно быть "context. Deadline".

+: вместо "ctx.Dead()" должно быть "ctx.Done()".

-: вместо "context. With Deadline" должно быть "context. With Cancel".

В Go, если значение переменной не было задано, оно будет взято по умолчанию. Для неинициализированного слайса значение по умолчанию будет nil.

Например, для var a []string значение будет nil. Также можно создать пустой слайс var b []string { }. А какой json мы получим из этих слайсов? var a []string  $b := []$ string $\{\}$ var ( err error aa []byte bb []byte  $\lambda$ aa,  $err = json.Marshal(a)$ bb,  $err = json.Marshal(b)$ fmt.Printf("aa: %#v; bb: %#vn", string(aa), string(bb))  $\pm$ : ... aa: "null"; bb: "[]" -: ... aa: ""; bb: ""  $-$ : ... aa: "[]"; bb: "[]"

Почти во всех языках есть конструкция «return», которая призвана вернуть контекст выполнения из функции/процедуры - то, что мы привыкли считать «возвращаемым значением». В Golang для возврата значения тоже можно воспользоваться «return», но в отличие от других языков значение или имя переменной указывать не обязательно. Можно деклалировать имя или имена переменных при объявлении, а после необходимых операций в функции просто написать return и значения данных будут возвращены из функции.

А ещё в Go есть способ обмануть этот механизм возврата значений. Как? func foo()  $(a *int)$  {

```
return nil
\mathcal{E}. _ _ _ _ _ _ _ _ _ _ _ _ _ _ _ _ _
func foo() (a int) {
   defer func() \{a = 777\{()return 123
\mathcal{E}func foo() (a *int) {
   var v int
   return &x}
-: Вариант 1
+: Вариант 2
-: Вариант 3
```
Популярность Go настолько велика, что трудно придумать, где он не используется.

Угадаете топ-5 сфер применения Go?

+: веб разработка, базы данных, DevOps, системное программирование, безопасность.

-: веб разработка, e-commerce, DevOps, системное программирование, безопасность.

-: веб разработка, IoT, DevOps, DataScience, ML/AI.

В Go есть привычные массивы, но есть и другое понятие — слайс байт. Слайсы аналогичны массивами в других языках программирования, но со своими особенностями. Строка в Go — это тоже слайс байт. А вот для работы с одним символом используется тип...

 $\therefore$   $\therefore$  char.

 $+$ :...rune.

 $\therefore$  ...string.

В Go есть бенчмарки для тестирования производительности программы или функции. Но бывает, что недостаточно иметь исходный код программы на языке Go, и нужно узнать, что происходит на более низком уровне — на уровне ассемблерного кода. Получить ассемблерный код из исходного кода программы на Go...

+... можно с помощью команды go tool compile -S main.go.

-: ....нельзя.

-: ... можно, но только из уже скомпилированного бинарного файла.

Со славится своей простотой, но для некоторых базовых вещей отсутствует элегантное решение. Например, для работы со слайсами не добавлены «базовые» операции над ним.  $sl := \lceil \ln(1, 3, 4) \rceil$ 

 $n := 1$ 

Поэтому, чтобы удалить второй элемент в этом слайсе, нужно использоваться код...

```
+: res := append(sl[:n], sl[n+1:]...)
\div sl.delete(n)
```
 $\exists$ : sl[n] = nil

Когда вы компилируете программу, вам может понадобиться зафиксировать некоторую информацию в итоговом бинарном файле. Например указать хеш коммита и ветку Git, а также версию собранной программы. Для этого в Go можно устанавливать

непосредственно переменные пакета на этапе компиляции:

+: go build -ldflags -X package-import-path.val=foo'

-: это невозможно.

-: go build package-import-path.val=foo GOOS=linux GOARCH=arm

Компилятор Go может производить escape analysis, чтобы определить, будут ли данные размещены на heap. Для этого используется флаг -m: go tool compile -m main.go.

В каком из вариантов х определена на heap?

```
\div: func foo() int {
 x := new(int)return *_{X}\mathcal{E}\pm: func bar() *int {
 x := new(int)return x
\mathcal{E}
```
#### Критерии формирования оценок по тестовым заданиям:

По итогам выполнения тестовых заданий оценка производится по пятибалльной шкале. При правильных ответах на:

- 89-100% заданий «5» (баллов);
- 70-88% заданий «4» баллов):
- 50-69% заданий «3» (балла):
- 30-49% заданий «2» (балла);
- 10-29% заланий «1» (балл):
- менее  $10\%$  заланий «0» (баллов).

### <span id="page-10-0"></span>4. Экзаменационные вопросы «Профессиональная разработка программного обеспечения Golang» (контролируемая компетенция ПКС-2).

- 1. Начало программирования в Go что нужно знать?
- 2. Что такое Go? Go Playground, пакеты, функции и скобки в Golang.
- 3. Основы: Работа с числами, форматирование строк, переменные и константы.
- 4. Цикл for, if-else-switch, True-False и операторы сравнения в Golang
- 5. One parop switch B Golang.
- 6. Область видимости переменных в Golang.
- 7. Создание программы для покупки билетов в Golang.
- 8. Вещественные числа в Golang float64 и float32.
- 9. Целые числа integer в Golang выбор верного типа.
- 10. Пакет Big Крупные числа в Golang и примеры их использования.
- 11. Работа со строками в Golang.
- 12. Конвертирование типов данных в Golang.
- 13. Создаем Шифр Виженера на Golang.
- 14. Функции в Golang на примерах.
- 15. Методы в Go Создание и использование методов в Golang.
- 16. Функции первого класса, замыкания и анонимные функции в Golang.
- 17. Программа для перевода температуры из Цельсия в Фаренгейты.
- 18. Создание и итерация массива в Golang.
- 19. Срез массива в Golang.
- 20. Работа с массивами и срезами в Golang append() и make().
- 21. Карта ассоциативный массив в Golang.
- 22. Создание игры «Жизнь» в Golang.
- 23. Структуры в Golang Экспорт структур в JSON.
- 24. Структуры и методы объектно-ориентированный подход в Golang.
- 25. Композиция и встраивание методов в Golang.
- 26. Интерфейсы в Golang.
- 27. Создание игры-симулятора фермы в Golang.
- 28. Указатели в Golang.
- 29. Значение nil в Golang.
- 30. Обработка ошибок в Golang.
- 31. Создание игры Судоку в Golang.
- 32. Горутины и конкурентность Многопоточность в Go.
- 33. Изучаем конкурентность и параллелизм в Golang.
- 34. Конкурентность в Go на примере создания игры для изучения Марса.
- 35. JSON в Golang сериализация и десериализация.
- 36. Применение языка Go .
- 37. Плюсы языка Go. Минусы языка Go.
- 38. Переменные и арифметические операции, ввод/вывод данных
- 39. Комментарии. Константы
- 40. Условные выражения. Условные конструкции
- 41. Циклы. Форматированный вывод.
- 42. Массивы и срезы.

*Форма экзаменационного билета по учебной дисциплине*

## **МИНИСТЕРСТВО НАУКИ И ВЫСШЕГО ОБРАЗОВАНИЯ РОССИЙСКОЙ ФЕДЕРАЦИИ**

## **Федеральное государственное бюджетное образовательное учреждение высшего образования «Кабардино-Балкарский государственный университет им. Х.М. Бербекова» (КБГУ)**

**Кафедра**– Прикладной математики и информатики

**Дисциплина** – «Профессиональная разработка программного обеспечения Golang» **Направление подготовки** – 02.03.02 Фундаментальная информатика и информационные технологии 4 курс

**Экзаменационный билет №1**

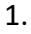

2.

3.

**Руководитель ОПОП к.ф.-м.н., доцент \_\_\_\_\_\_\_\_\_\_\_ М.М. Лафишева**

**И.о. зав. кафедрой ПМ и И к.ф.-м.н., доцент** \_\_\_\_\_\_\_\_\_\_\_ **А.Р. Бечелова**